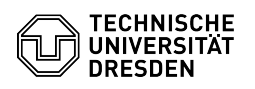

## Eduroam with ChromeOS

## 03.07.2024 14:16:25

## **FAQ-Artikel-Ausdruck**

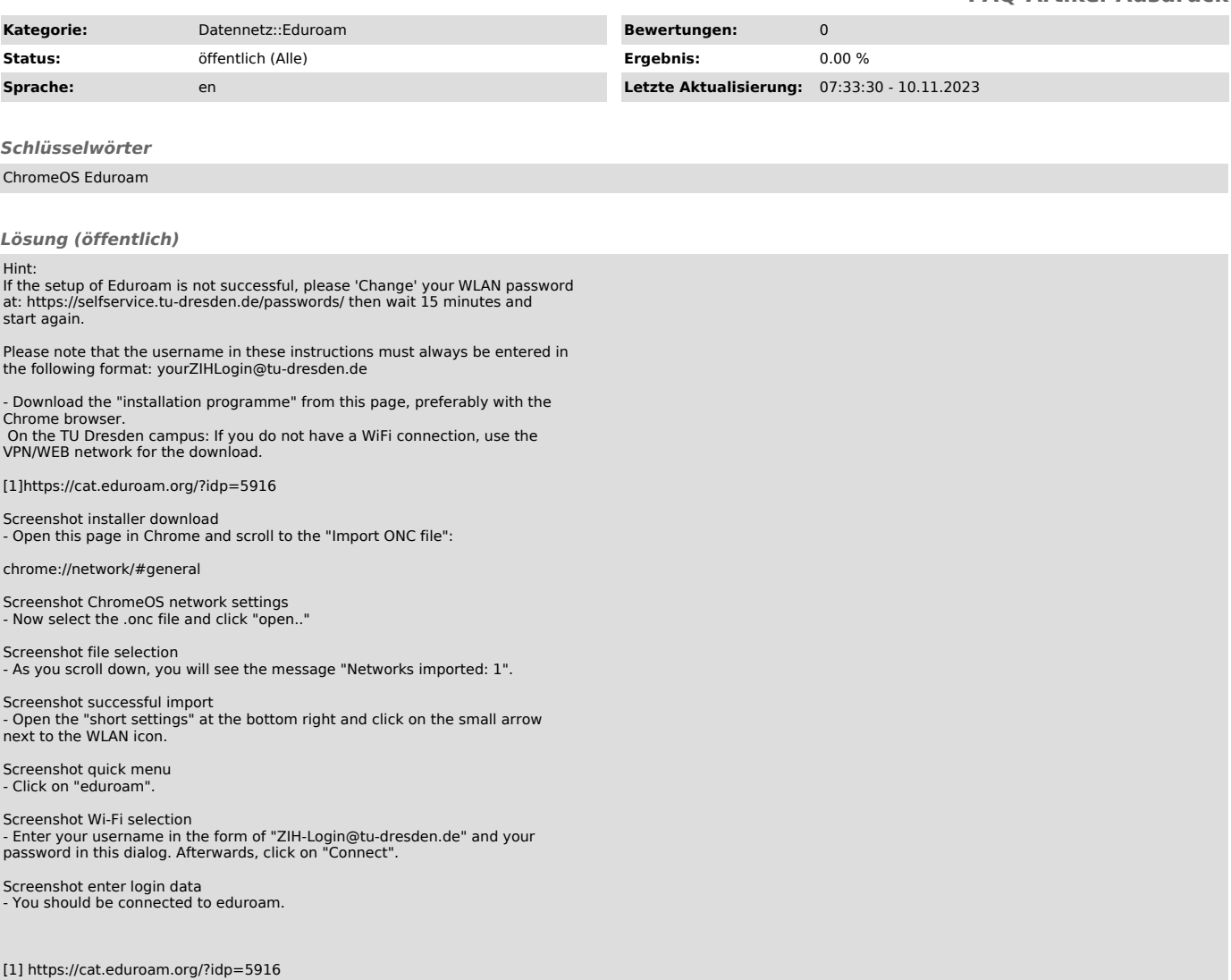